## Para clientes que utilizam Windows 10

Caso a "ferramenta de configuração simples" que possua não seja compatível com o Windows 10, desculpe-nos pelo inconveniente, mas pedimos que o próprio cliente faça a configuração. Use como referência o método abaixo (pesquisa realizada pela NTT West).

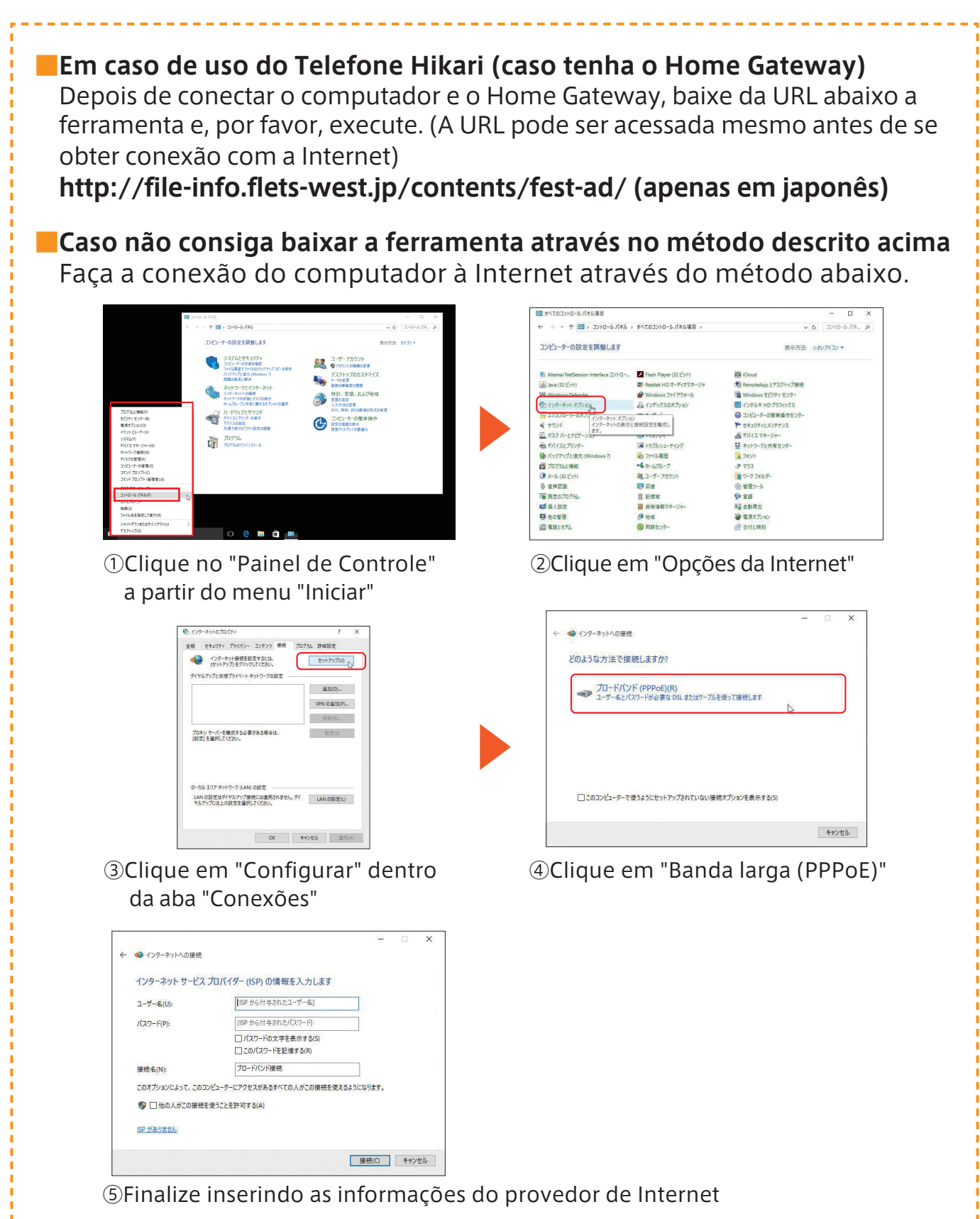

※O método de configuração pode diferir de acordo com o ambiente de utilização do cliente. Caso não consiga configurar pelo método acima, tente configurar usando como referência os manuais do seu dispositivo e aparelho, por favor.